# Ad GissOnline Ajuda

## **Guia Rápido**

**CST – Cadastro de Serviços de Terceiros**

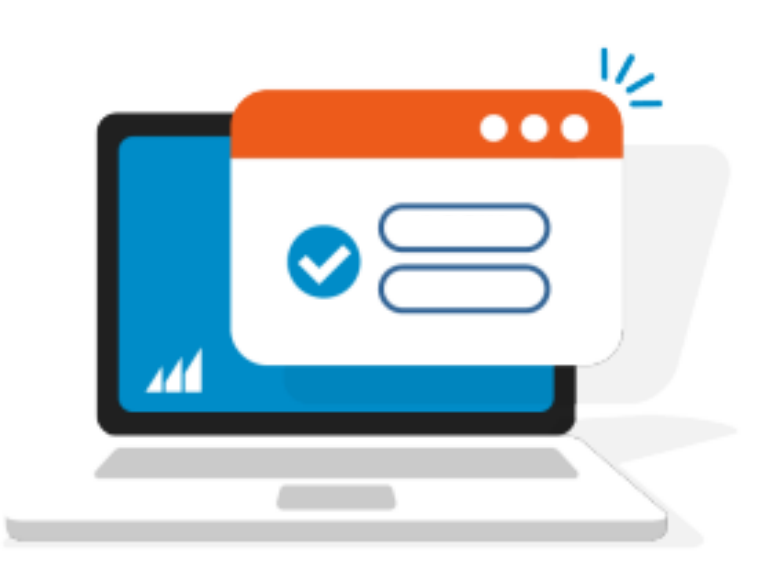

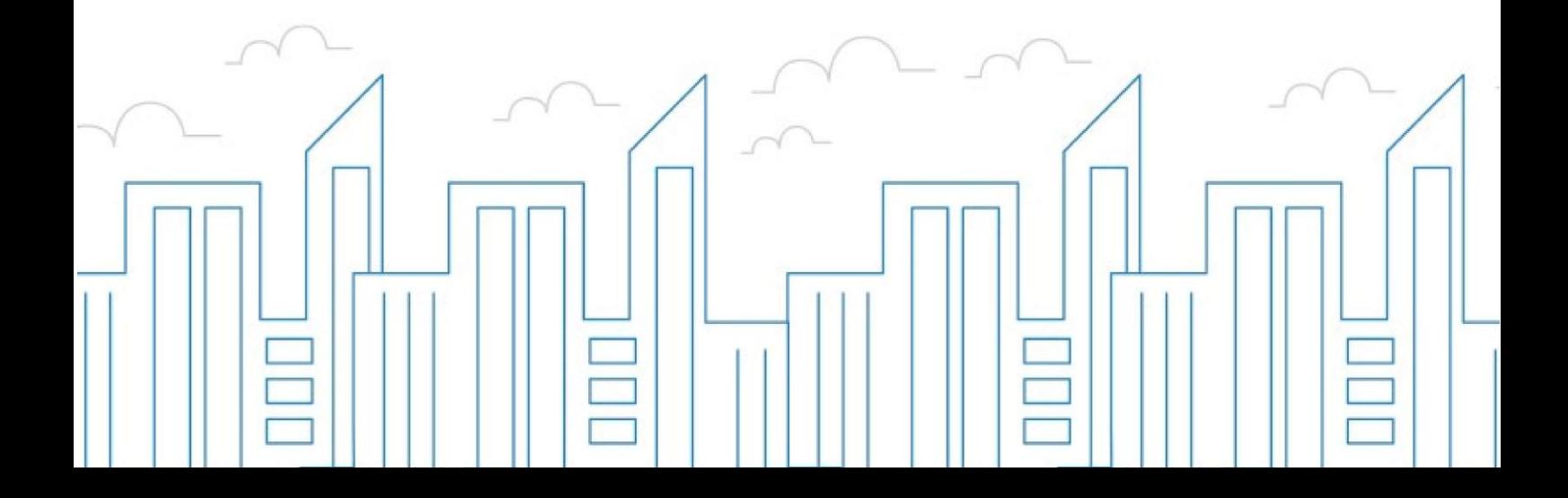

#### **Introdução**

Este documento é um guia rápido para a geração do arquivo CST – Cadastro de Serviços de Terceiros.

Visando facilitar o registro de serviços comprados (serviços tomados), dando maior autonomia e agilidade nas declarações de serviços, o sistema GissOnline disponibiliza ao contribuinte a opção de importação de arquivos XML de notas fiscais recebidas.

Este recurso permite que o contribuinte realize a declaração fiscal eletrônica gerando num mesmo arquivo XML até 50 notas fiscais, e posteriormente realizar o upload dos arquivos gerados quantas vezes for necessário.

O arquivo possui um **layout próprio**, baseado no modelo **ABRASF 2.04**, trata-se de um arquivo XML com codificação UTF-8.

#### **Importante!**

Não é necessário inserir assinatura digital, uma vez que o contribuinte já irá realizar o login na ferramenta para fazer o envio deste arquivo, portanto a ferramenta já possui recursos para identificar a empresa na qual o contribuinte está realizando o upload do arquivo e irá confrontar com os dados do tomador de serviços declarado no próprio arquivo XML em cada uma das notas presentes no arquivo.

O arquivo respeita os seguintes schemas XSD em seu layout e tipos de dados: **enviar-lote-nota-servico-comprado-envio-v1\_00.xsd tipos-servicos-comprados-v1\_00.xsd**

Os schemas XSD estão disponíveis para download, na área do desenvolvedor do sistema GissOnline do seu município.

#### **LEGENDA**

**Campo:** Representa o nome do objeto do arquivo XML;

**Tipo Elemento:** Tipo do objeto no arquivo XML podendo ser um Atributo ou Elemento;

**Tipo de Dado:** Indica se o tipo de dado na informação contida no elemento (EX: Número, Caractere (s);

**Ocorrência:** Quantidade mínima e máxima de ocorrências do elemento no arquivo XML, EX: 1-50 = mínimo de 1 ocorrência e máxima de 50 ocorrências, 0-1 = mínima de 0 ocorrências e máxima de 1 ocorrência (item não obrigatório), 1-1= item obrigatório com no máximo uma ocorrência;

**OBS:** Observações gerais do elemento;

**Tamanho:** Tamanho mínimo e máximo do campo;

**Descrição:** Descrição do Elemento.

#### Os Elementos (Tags e atributos) do arquivo XML estão listados na planilha abaixo:

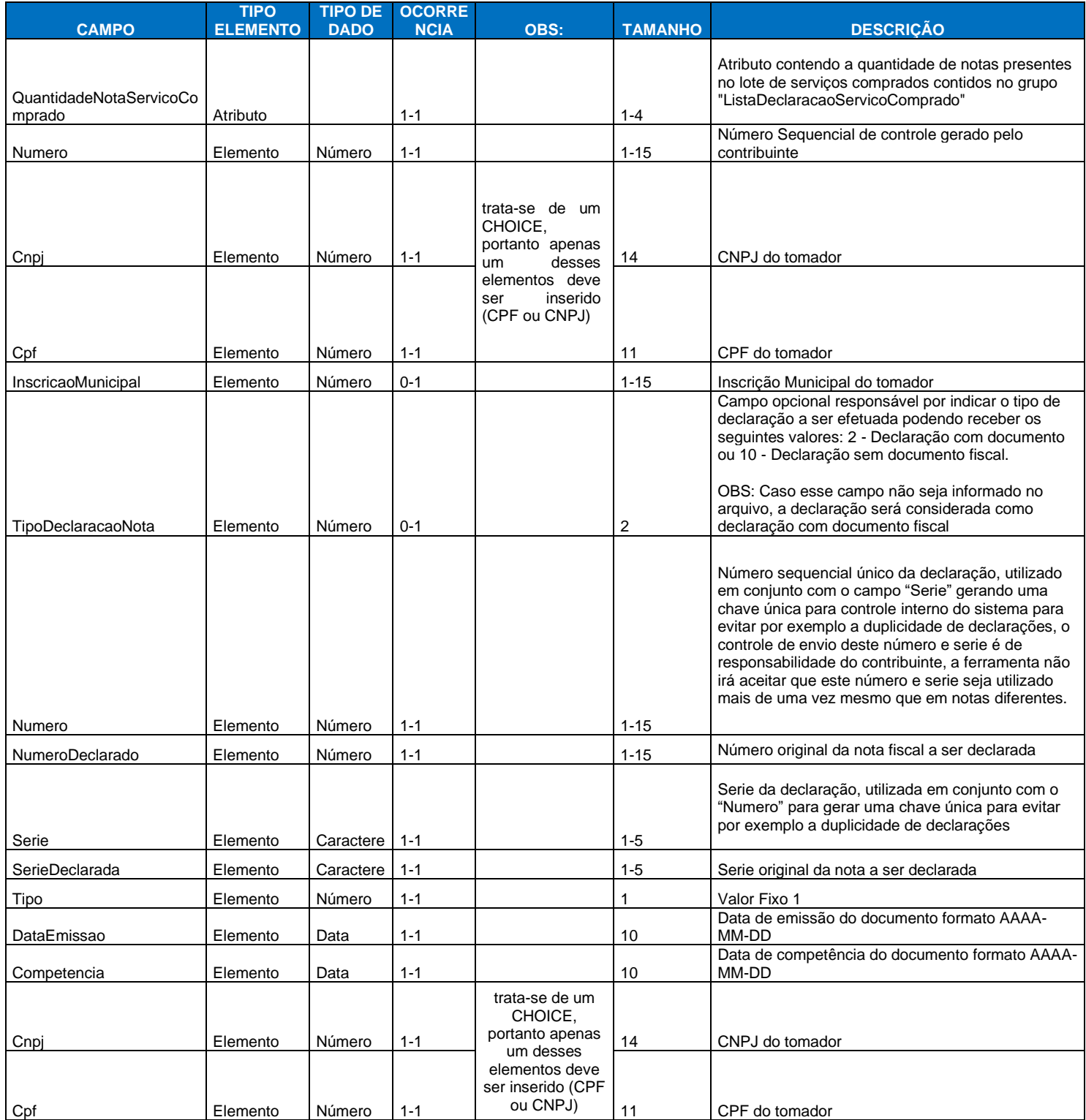

## **44 GissOnline** Ajuda

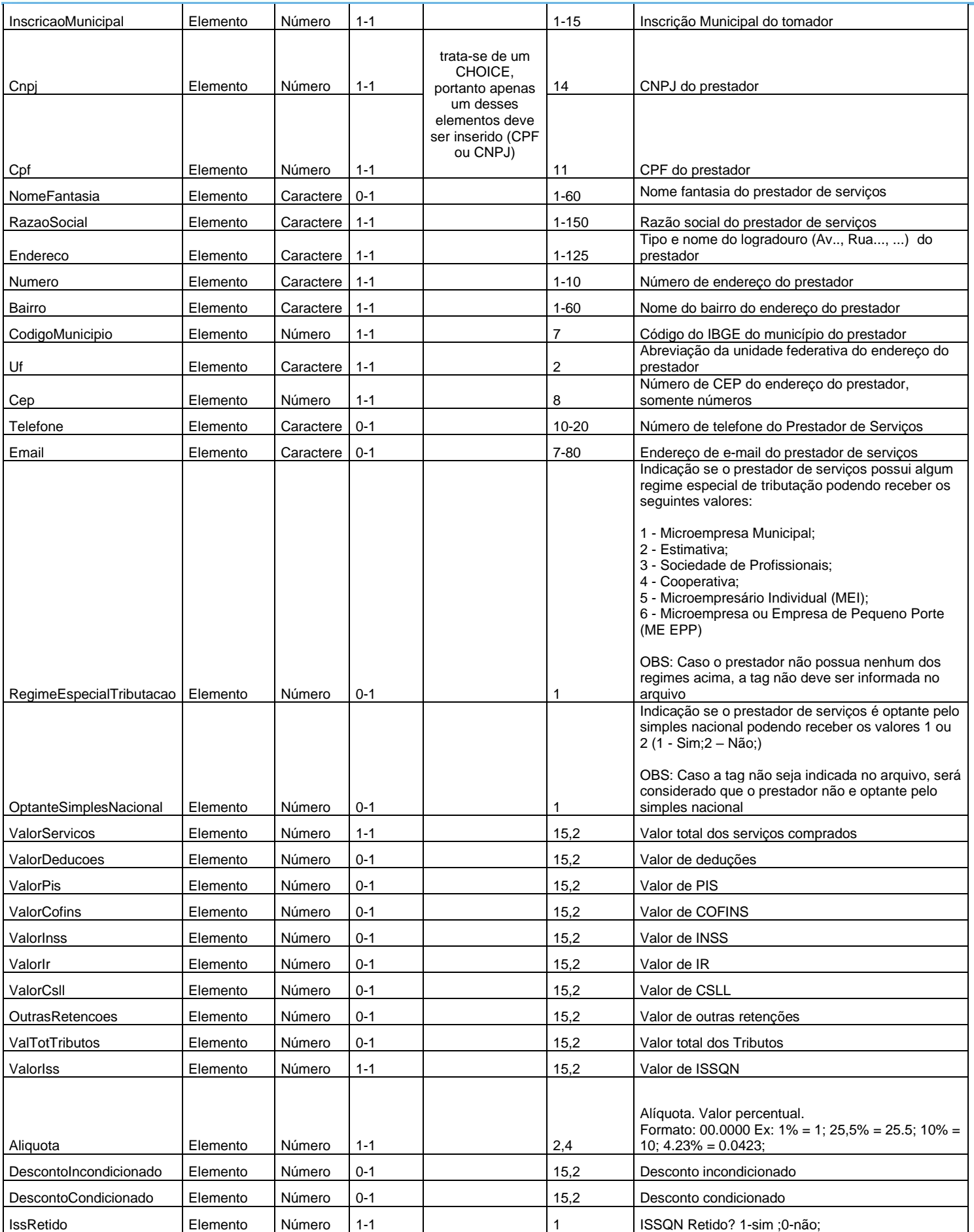

## **44 GissOnline** Ajuda

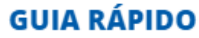

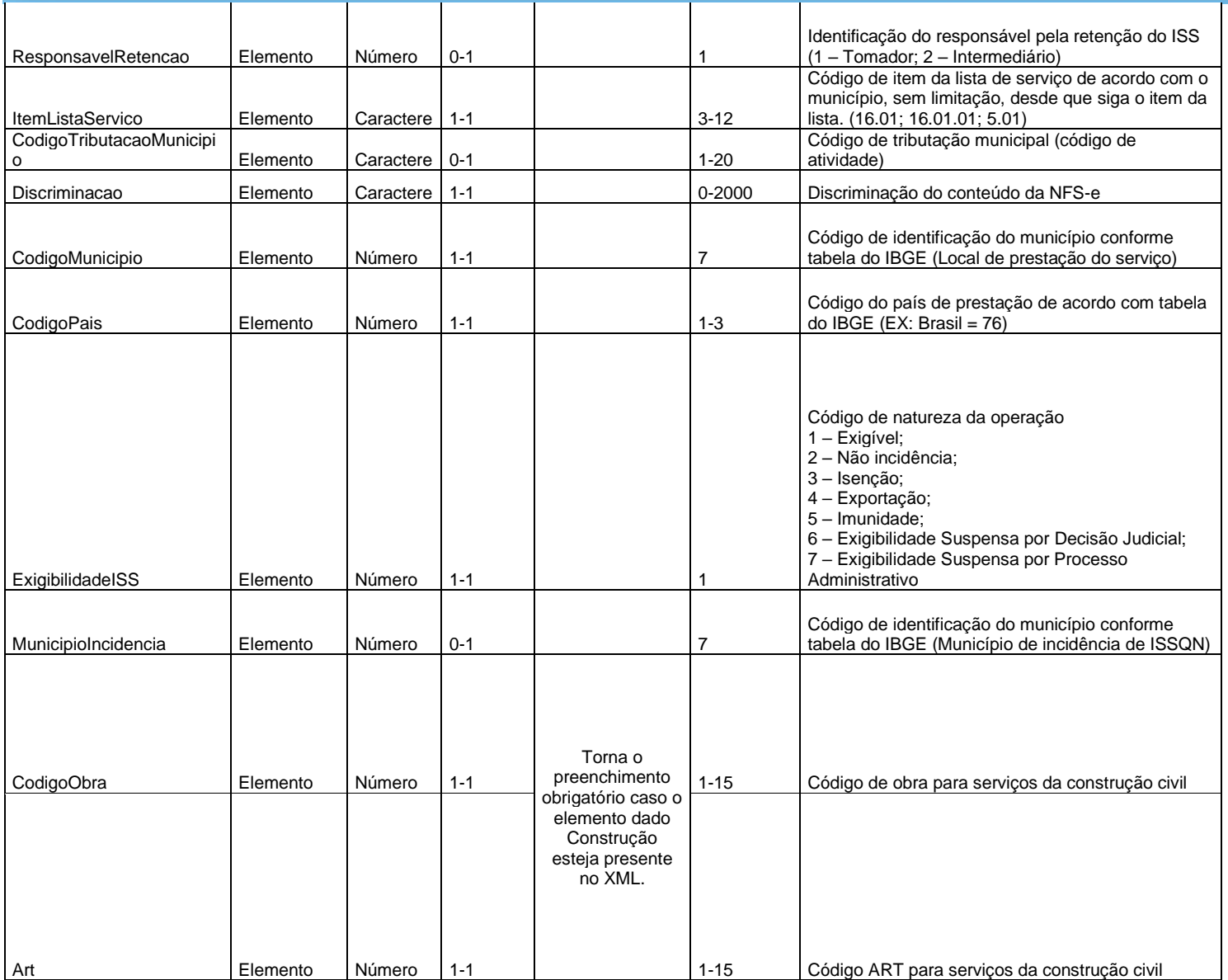